Through TeacherVUE, you can post messages to students and parents who are using ParentVUE and StudentVUE web portals. You can also send emails to anyone with a valid email in the system.

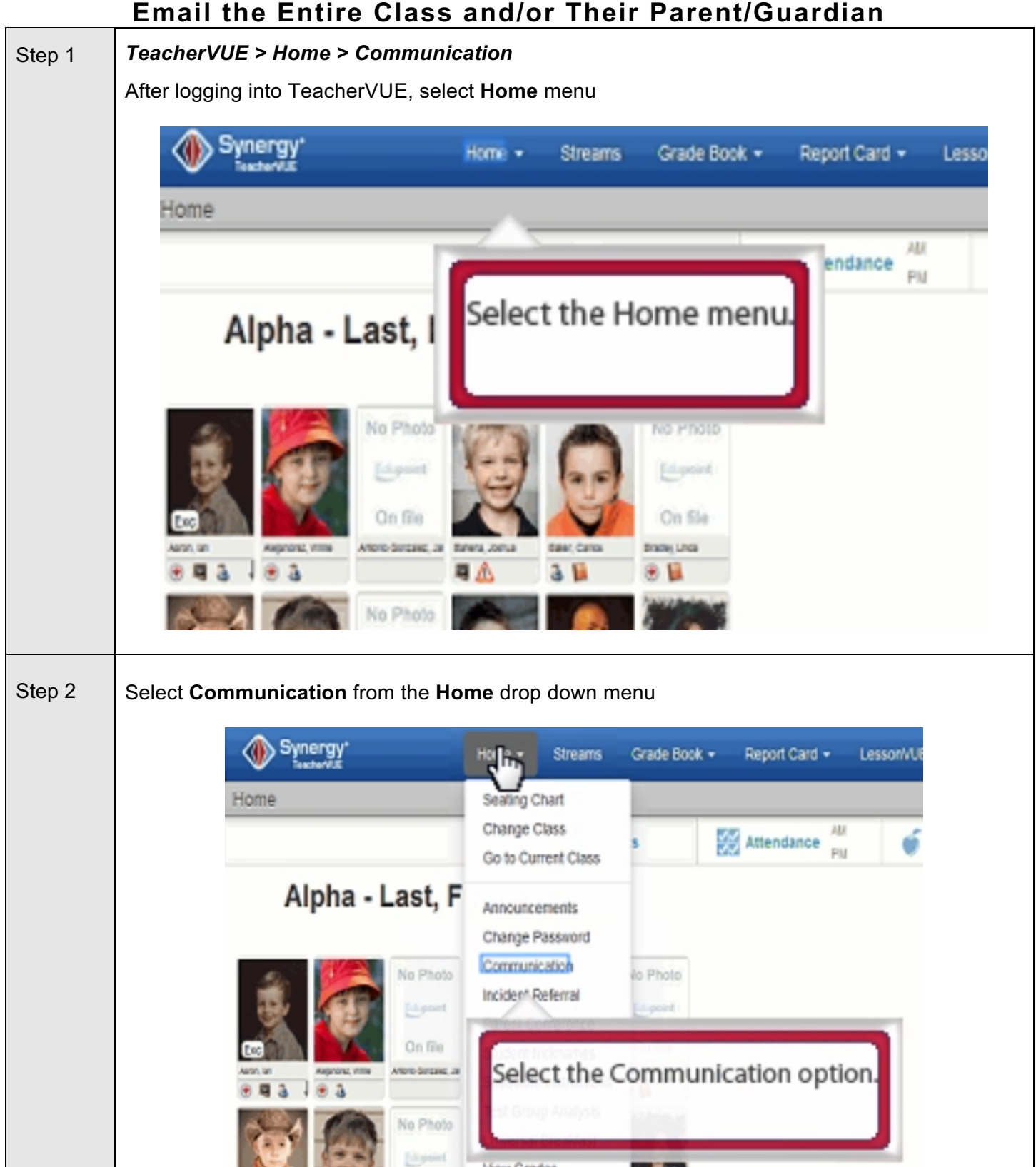

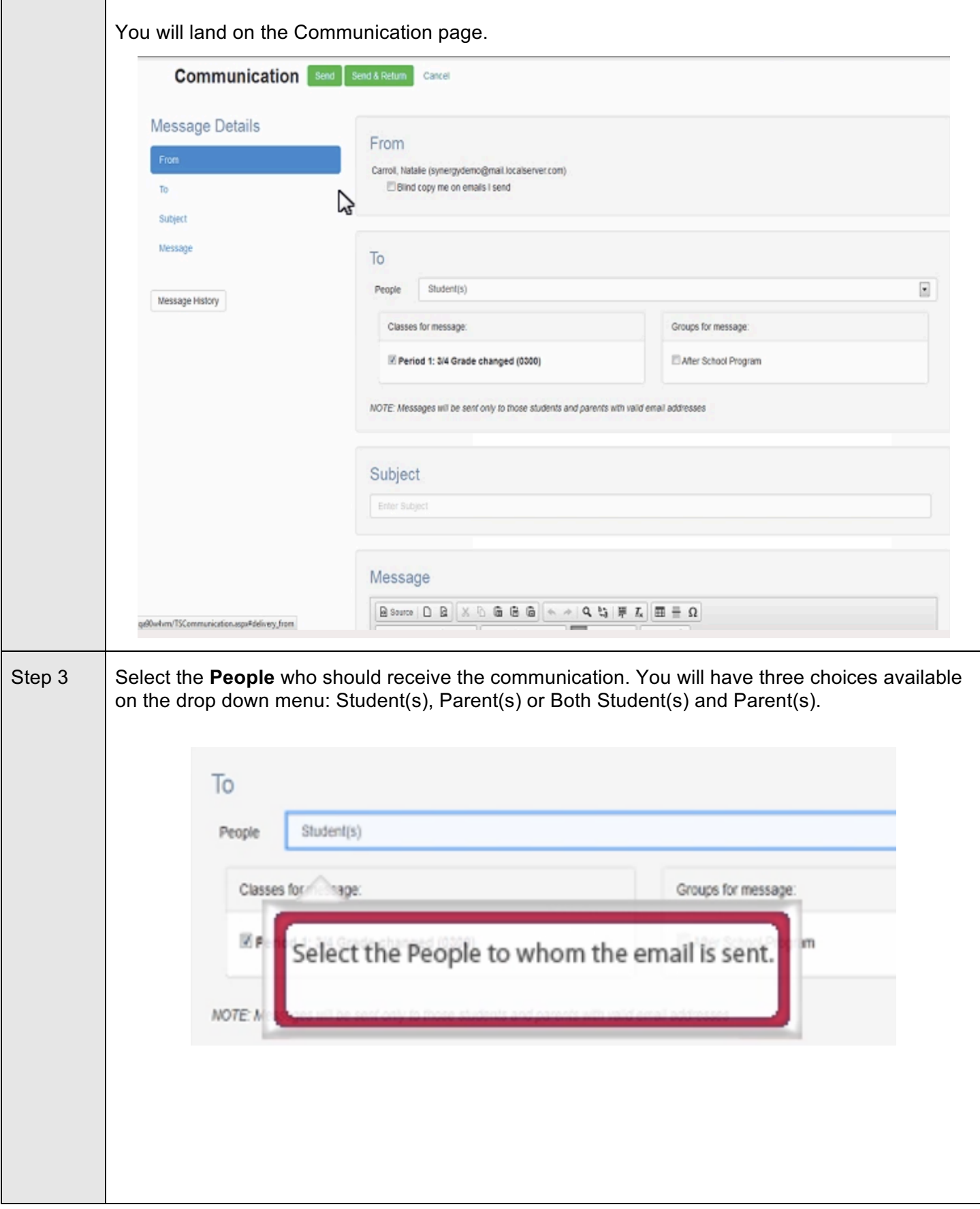

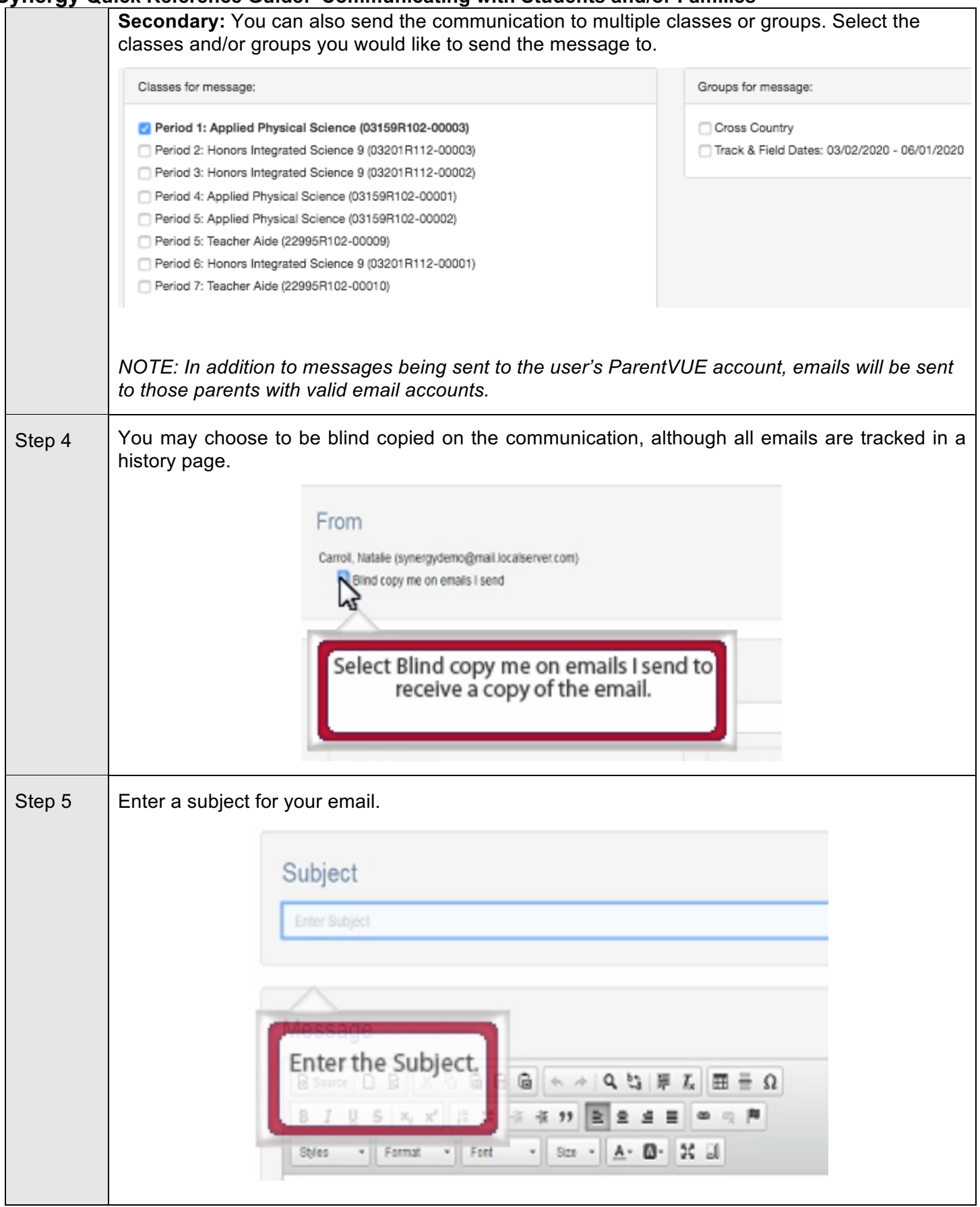

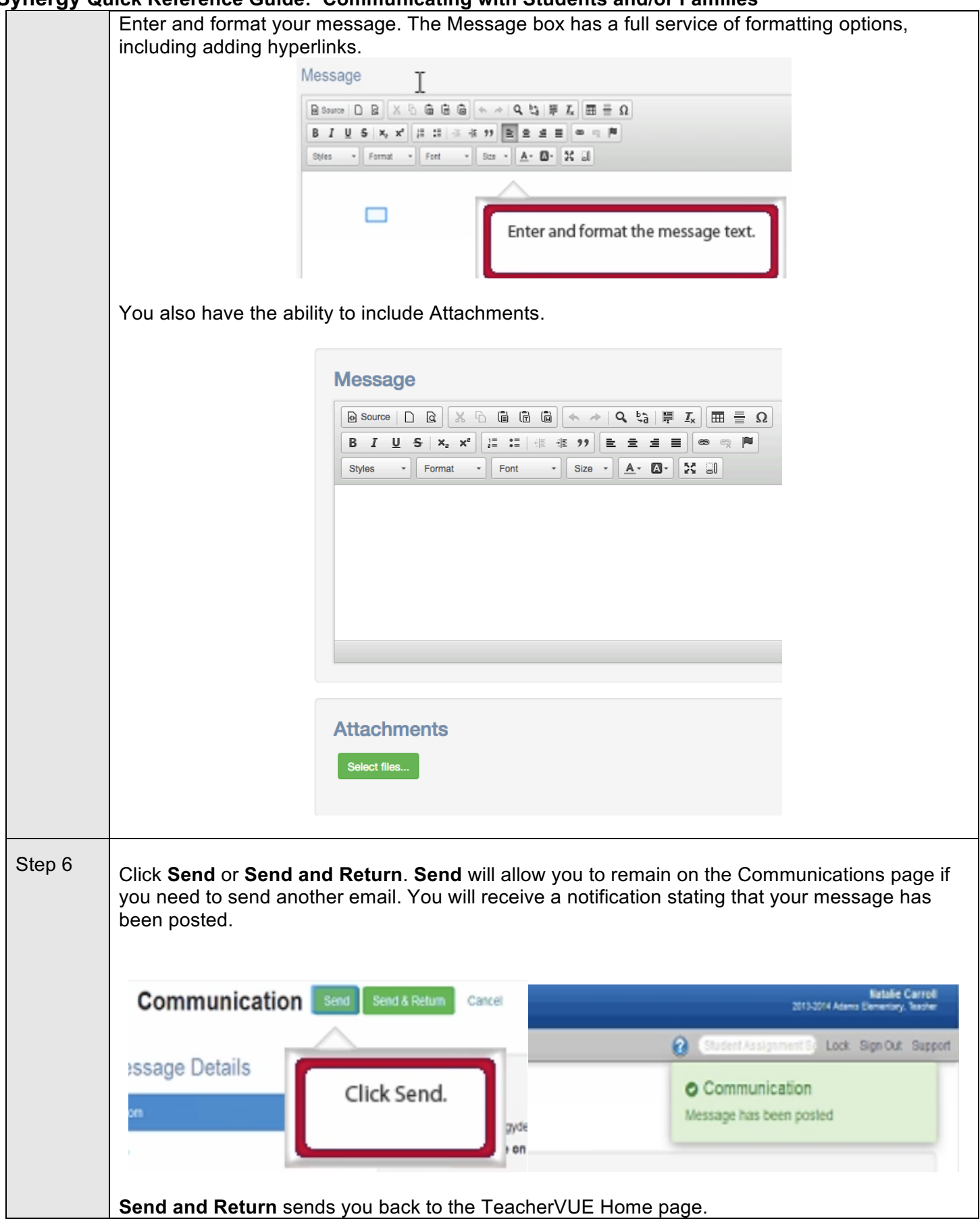

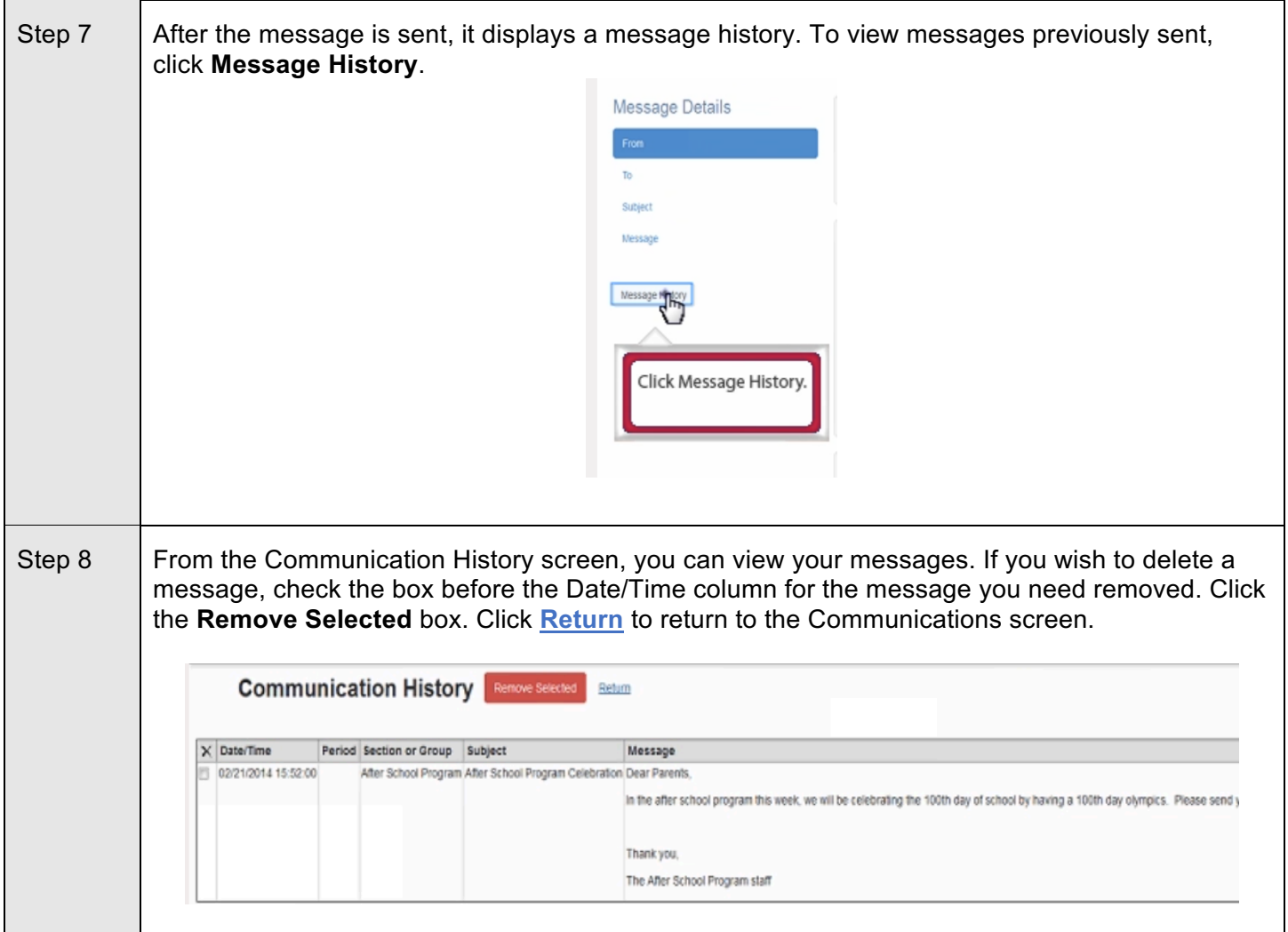

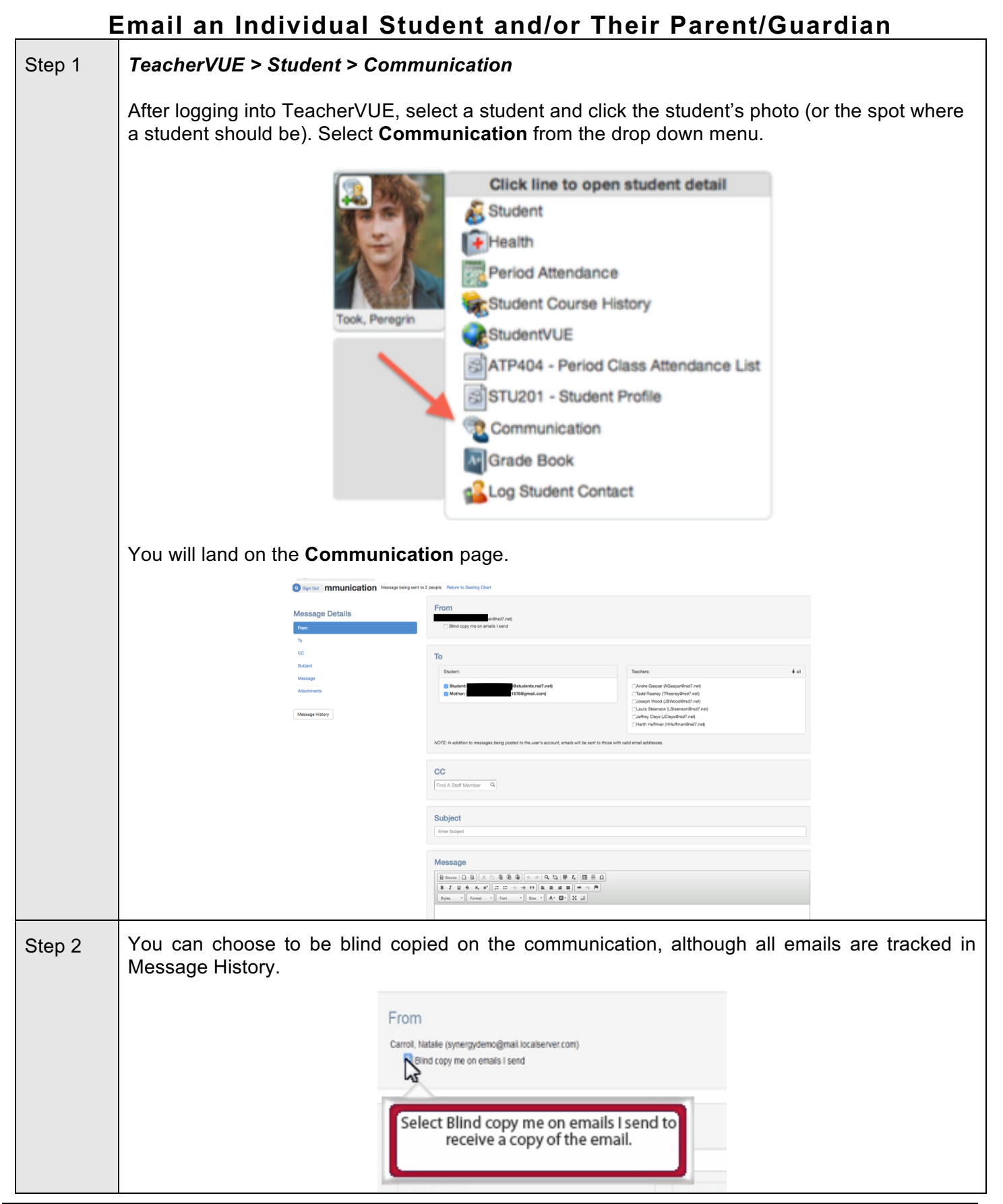

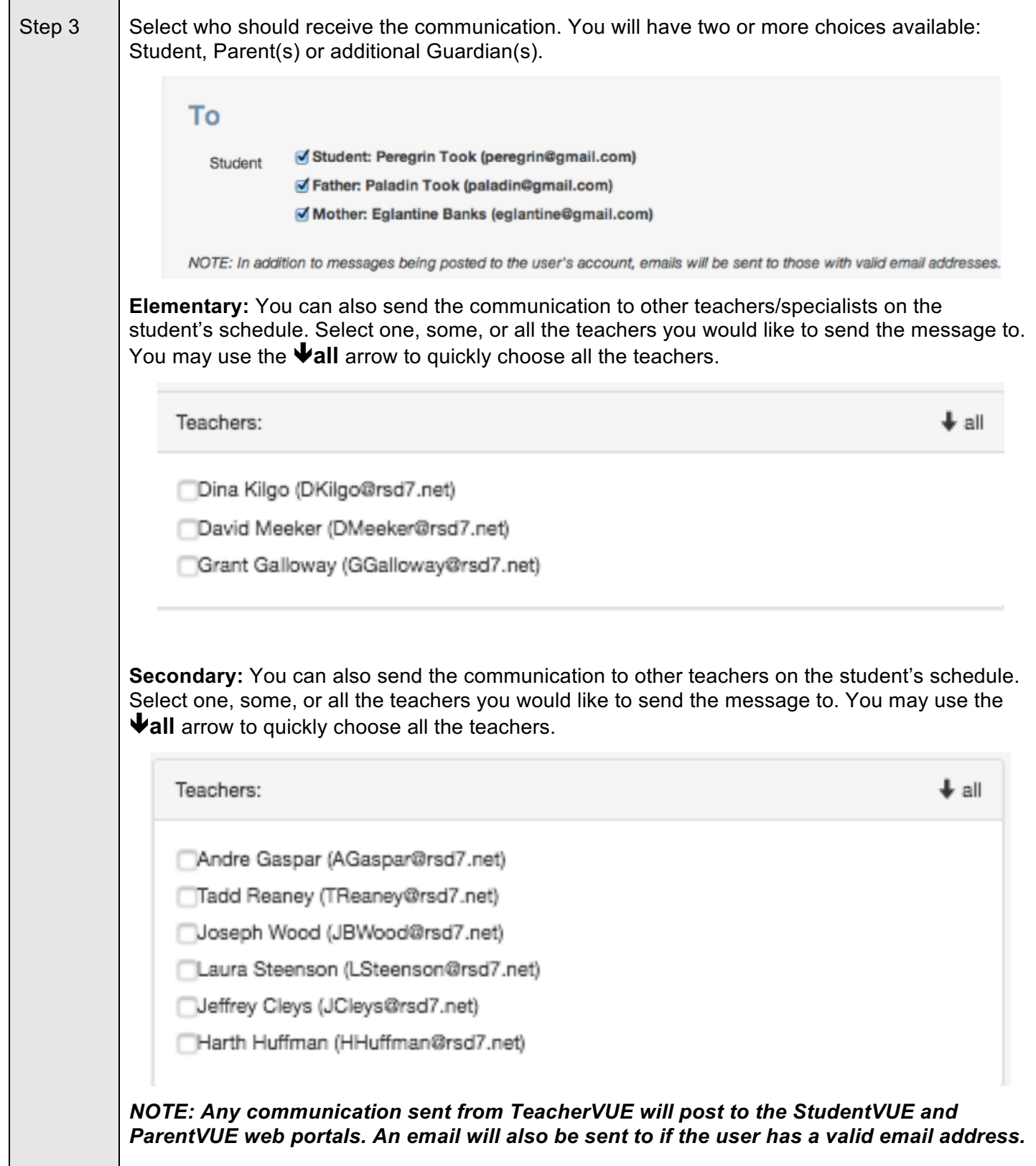

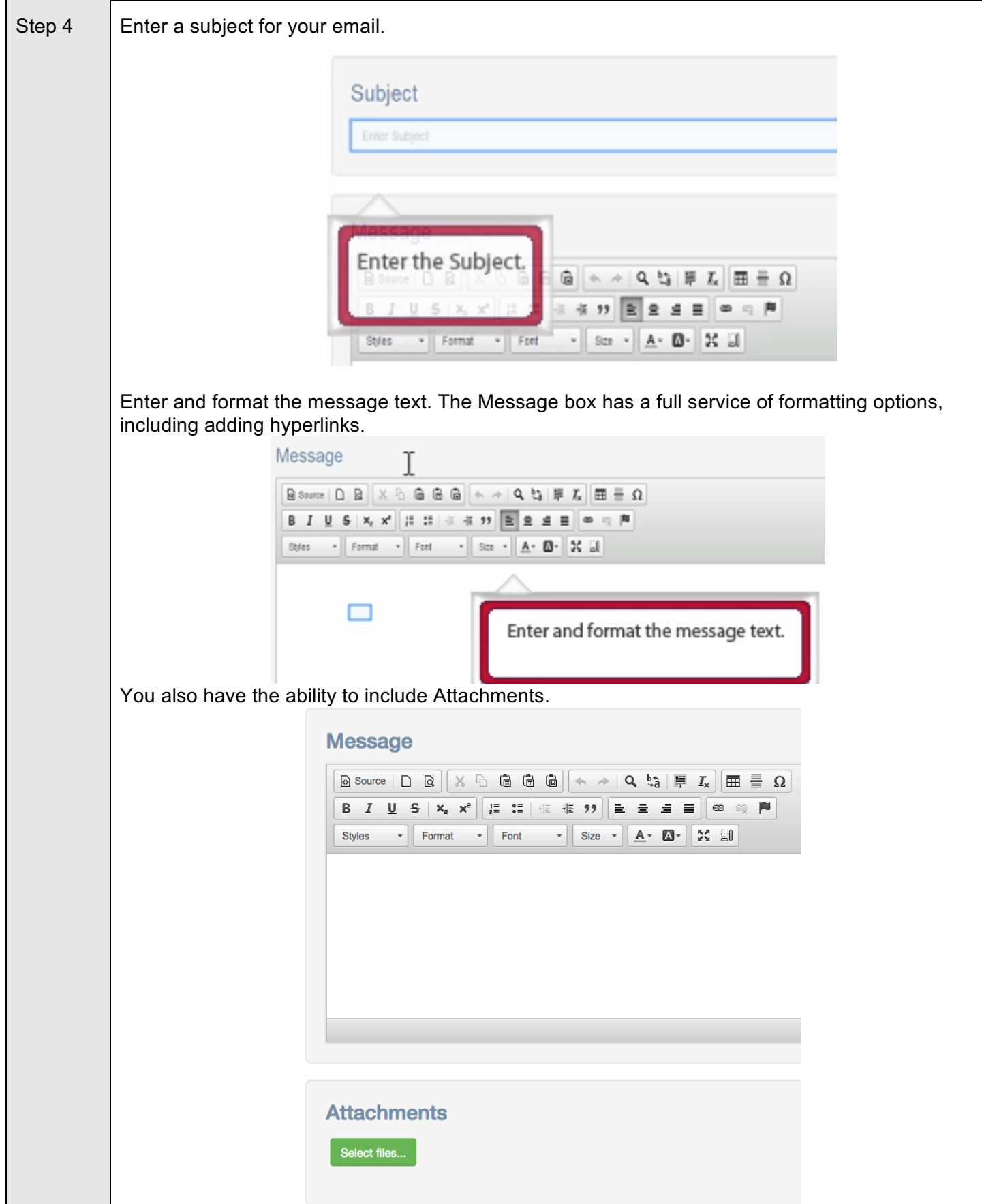

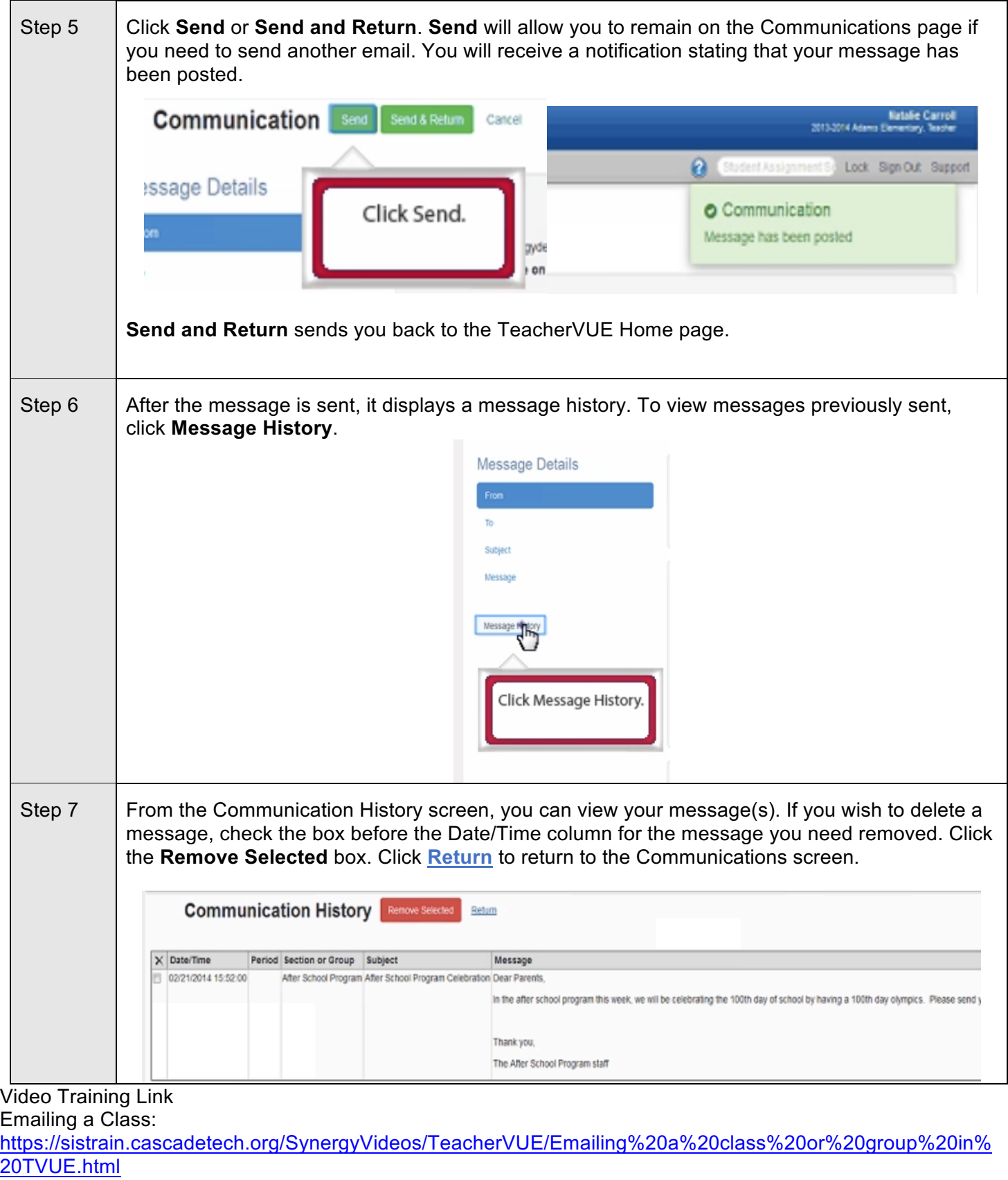

Emailing Individual Student & Family:

https://sistrain.cascadetech.org/SynergyVideos/TeacherVUE/Communicating%20with%20an%20individual%20 student%20and%20their%20parents.html